## Spis treści

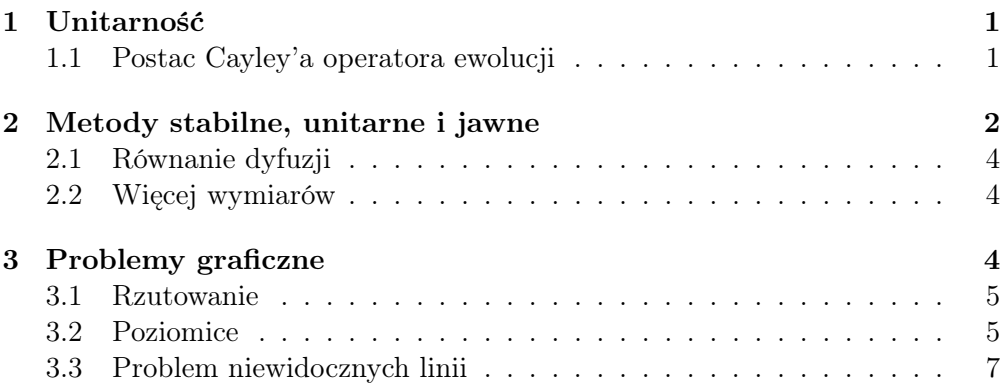

Temat: Zależne od czasu równanie Schrödingera. Ruch pakietów falowych. Schemat jawny, stabilny i unitarny.

Podstawa: H.M. Schey. J.L. Schwartz, Computer-Generated Motion Pictures of One-Dimensional Quantum Mechanical Transmission and Reflection Phenomena, Am. J. Phys., 35 (1967) 177

# 1 Unitarność

Pokazany w poprzednim wykładzie schemat iteracyjny rozwiązania równania Schrödingera zależnego od czasu jest schematem jawnym (tzn.  $\psi_{n+1}$  jest wyliczane na podstawie poprzedniego kroku  $\psi_n$ ) lecz nie jest schematem unitarnym. Operator ewolucji exp $(\pm i\Delta t\hat{H})$  zastąpiliśmy tam wyrażeniem  $1 \pm i\Delta t\hat{H}$ , które nie zapewnia unitarności funkcji falowej ( $\int |\psi|^2 dx \neq 1$ ). Podobnie jest z prostymi schematami niejawnymi opartymi na tym wyrażeniu. Eliminują one niestabilność numeryczną lecz problem niezachowania unitarności wciąż pozostaje. Przyjrzyjmy się stabilnej metodzie niejawnej. Otrzymamy ją następująco. Funkcja falową  $\psi^{n+1}$  w chwili  $\Delta t$  potraktujmy chwilowo jako daną. Na jej podstawie wyliczmy  $\psi^n$ . Ponieważ  $\psi(\Delta t) = \exp(-i\Delta t H)\psi(0)$ , więc  $\psi(0) = \exp(i\Delta t H)\psi(\Delta t)$ . Stąd, rozwijając w szereg Taylora, mamy

$$
\psi_j^n = \psi_j^{n+1} - (i\Delta t/\Delta x^2) [\psi_{j+1}^{n+1} - 2\psi_j^{n+1} - \psi_{j-1}^{n+1} - \Delta x^2 V_j \psi_j^{n+1}].
$$

Równanie to, chociaż stabilne, daje niejawnie  $\psi^{n+1}$ . Metoda jest, jak to nazywamy, typu *implicit*. Aby wyznaczyć  $\psi^{n+1}$  potrzeba stosować specjalne techniki algebraiczne.

Ważniejszy jest jednak problem unitarności ψ.

### 1.1 Postac Cayley'a operatora ewolucji

Prostym przybliżeniem operatora ewolucji exp( $i\Delta t$ H $)$  jest jego postać Cayleya

$$
(1 - \frac{1}{2}\Delta t \hat{H})/(1 - \frac{1}{2}\Delta t \hat{H}), \qquad (1)
$$

która dodatkowo zapewnia dokładność do rzędu  $\Delta t^2.$ 

Stosując postać Cayleya operatora ewolucji możemy teraz zapisać

$$
\psi_j^{n+1} = (1 - \frac{1}{2}\Delta t \hat{H})/(1 - \frac{1}{2}\Delta t \hat{H})\psi_j^n, \qquad (2)
$$

Po prostych obliczeniach dostaniemy następujacy schemat różnicowy

$$
\psi_{j+1}^{n+1} + (i\frac{2\Delta x^2}{\Delta t} - \Delta t^2 V_j - 2)\psi_j^{n+1} + \psi_{j-1}^{n+1} =
$$
  

$$
-\psi_{j+1}^n + (i\frac{2\Delta x^2}{\Delta t} + \Delta t^2 V_j + 2)\psi_j^n - \psi_{j-1}^n.
$$
 (3)

Równanie to jest stabilne, zapewnia unitarność, lecz nie daje jawnie wartości dla  $\psi_{n+1}$ .

## 2 Metody stabilne, unitarne i jawne

Podstawa: Richardson, John L., Visualizing quantum scattering on the CM-2 supercomputer, Computer Physics Communications 63 (1991) pp 84-94 Dyskutowane poprzednio metody były oparte na przybliżeniu dla operatora ewolucji funkcji falowej, który jest formalnym rozwiązaniem równania Schrödingera. Równanie ewolucji jest postaci

$$
\psi(x,t) = \exp(-i\frac{t-t_0}{\hbar}\hat{H})\,\psi(x,t_0)\,. \tag{4}
$$

Najprostsza metoda (niestabilna) była oparta na przybliżeniu

$$
\exp(-i\frac{\Delta t}{\hbar}\hat{H}) = 1 - i\frac{\Delta t}{\hbar}\hat{H} + \mathcal{O}(\left[\frac{\Delta t}{\hbar}\hat{H}\right]^2). \tag{5}
$$

Prowadziło to do rozbieżności metody.

Drugie przybliżenie było oparte na postaci Cayleya operatora ewolucji (patrz 1). Ta metoda była wprawdzie stabilna numerycznie lecz niejawna i kosztowna numerycznie gdyż wymagała złożonych obliczeń prowadzących do rozwikłania niejawnego schematu ewolucji.

Metoda, którą podaje Richardson, jest również oparta na przybliżeniu operatora ewolucji, lecz jest to metoda zarówno jawna, jak i unitarna, i stabilna numerycznie.

Operator ewolucji zapisywany jest najpierw w postaci sumy operatora energii kinetycznej  $\hat{T}$  i potencjalnej  $\hat{V}$ . Dalej  $\hat{T}$  rozbija się na sumę M częsci  $\hat{T}$  =  $\sum_{l=1}^{M} \hat{T}_l$ , dla których łatwo jest policzyć exp $\hat{T}_l$ . Następnie korzystamy z tzw. przybliżenia iloczynowego Trottera:

$$
\exp(-i\frac{\Delta t}{\hbar}\hat{H}) = \left(\prod_{j=1}^{M}\exp(-i\frac{\Delta t}{\hbar}\hat{H})\right)\exp(-i\frac{\Delta t}{\hbar}\hat{V}) + \mathcal{O}(\Delta t^2)
$$
(6)

Błąd jaki tutaj popełniamy zależy od wartości komutatorów $[T_l, T_l'], [T_l, V]$ i od wielkości kroku czasowego $\Delta t.$ 

W przypadku jednego wymiaru przestrzennego podział operatora  $\hat{T}$  można określić z formuły różnicowej dla Laplasjanu:

$$
(\hat{T}\psi)_n = \frac{\hbar^2}{2ma^2} [2\psi_n - \psi_{n-1} - \psi_{n+1}].
$$

Macierz T jest postaci

$$
[T] = \frac{\hbar^2}{2ma^2} \begin{pmatrix} 2 & -1 & 0 & \dots & 0 & -1 \\ -1 & 2 & -1 & \dots & 0 & 0 \\ 0 & -1 & 2 & -1 & \dots & 0 \\ \dots & \dots & \dots & \dots & \dots & \dots \\ 0 & \dots & \dots & -1 & 2 & -1 \\ -1 & 0 & \dots & 0 & -1 & 2 \end{pmatrix}
$$
(7)

Macierz ta daje się zapisać jako suma następujących macierzy

$$
[T_e] = \frac{\hbar^2}{2ma^2} \begin{pmatrix} M & 0 & 0 & \dots & 0 \\ 0 & M & 0 & \dots & 0 \\ \dots & & & & & \\ 0 & \dots & 0 & M & 0 \\ 0 & 0 & \dots & 0 & M \end{pmatrix}
$$
 (8)

oraz

$$
[T_o] = \frac{\hbar^2}{2ma^2} \begin{pmatrix} 1 & 0 & 0 & \dots & -1 \\ 0 & M & 0 & \dots & 0 \\ 0 & 0 & M & \dots & 0 \\ \dots & & & & & \\ 0 & \dots & 0 & M & 0 \\ -1 & 0 & \dots & 0 & 1 \end{pmatrix}, \qquad (9)
$$

gdzie  $M$  jest macierzą kwadratową  $2 \times 2$ 

$$
M = \frac{\hbar^2}{2ma^2} \begin{pmatrix} 1 & -1 \\ -1 & 1 \end{pmatrix} . \tag{10}
$$

Macierze  $[T_e]$  i  $[T_o]$  są sumami prostymi macierzy M. Łatwo jest obliczyć exponentę macierzy M. Mamy mianowicie

$$
\exp(-i\frac{\Delta t}{\hbar}M) = 1 + [\exp(-i\epsilon) - 1]\frac{ma^2}{\hbar^2}
$$
  
= 
$$
\frac{1}{2}\begin{pmatrix} 1 + \exp(-i\epsilon) & 1 - \exp(-i\epsilon) \\ 1 - \exp(-i\epsilon) & 1 + \exp(-i\epsilon) \end{pmatrix} = \frac{1}{2}\begin{pmatrix} \alpha & \beta \\ \beta & \alpha \end{pmatrix}
$$
(11)

gdzie  $\epsilon = \Delta t \hbar / m a^2$ , a  $\alpha = 1 + \exp(-i\epsilon)/2$  i  $\beta = 1 - \exp(-i\epsilon)/2$ . Macierz  $\exp(-i\frac{\Delta t}{\hbar}M)$  jest unitarna i posiada wartości własne  $\lambda_1 = 1, \lambda_2 = \exp(-i\epsilon)$ .

Z a d a n i e 1.

Proszę sprawdzić słuszność ostatniej formuły. Obliczyć wartości własne  $M$  i  $\exp(-i\epsilon M)$ .

Zapiszmy wyniki w postaci operatorowej

$$
(\hat{T}_e \psi)_n = \frac{\hbar^2}{2ma^2} \left( \psi_n - \frac{1}{2} (1 - (-1)^n) \psi_{n-1} - \frac{1}{2} (1 + (-1)^n) \psi_{n+1} \right), \qquad (12)
$$

$$
(\hat{T}_o \psi)_n = \frac{\hbar^2}{2ma^2} \left( \psi_n - \frac{1}{2} (1 + (-1)^n) \psi_{n-1} - \frac{1}{2} (1 - (-1)^n) \psi_{n+1} \right). \tag{13}
$$

Exponenta tych wyrażeń jest postaci

$$
\left\{ \exp(-i\Delta t/\hbar \hat{T}_e \psi) \right\}_n = \left( \alpha \psi_n - \frac{\beta}{2} (1 - (-1)^n) \psi_{n-1} - \frac{\beta}{2} (1 + (-1)^n) \psi_{n+1} \right), \tag{14}
$$

$$
\left\{ \exp(-i\Delta t/\hbar \hat{T}_o \psi) \right\}_n = \left( \alpha \psi_n - \frac{\beta}{2} (1 + (-1)^n) \psi_{n-1} - \frac{\beta}{2} (1 - (-1)^n) \psi_{n+1} \right).
$$
\n(15)

## 2.1 Równanie dyfuzji

Wyniki dotyczące stabilności, dyskutowane tutaj dla przypadku równania Schrödingera, są również słuszne dla równania dyfuzji. Podstawienie t → −it i V = 0 przekształca wszystkie wzory otrzymane dla równania Schrödingera w klasyczne równanie dyfuzji. Operatory unitarne zamieniane sa rzeczywistymi operatorami o wartościach własnych mniejszych niż jeden i stabilność metody jest zapewniona.

### 2.2 Więcej wymiarów

W przypadku większej liczby wymiarów wyrażenia są niewiele bardziej skomplikowane.

```
Z a d a n i e 2.
```
Otrzymać wzory różnicowe dyskutowanej metody dla przypadku n-wymiarowego równania Schrödingera lub równania dyfuzji.

# 3 Problemy graficzne

Ponieważ dyskutowane wyżej problemy można przedstawić graficznie zajmiemy się przez chwilę sposobami reprezentacji danych na ekranie. Dyskusja będzie dotyczyć trzech spraw. Pierwsza to proste rzutowanie figur 3 wymiarowych, druga to rysowanie poziomic (konturów), a trzecia to problem niewidocznych linii na rysowanych rzutach.

## 3.1 Rzutowanie

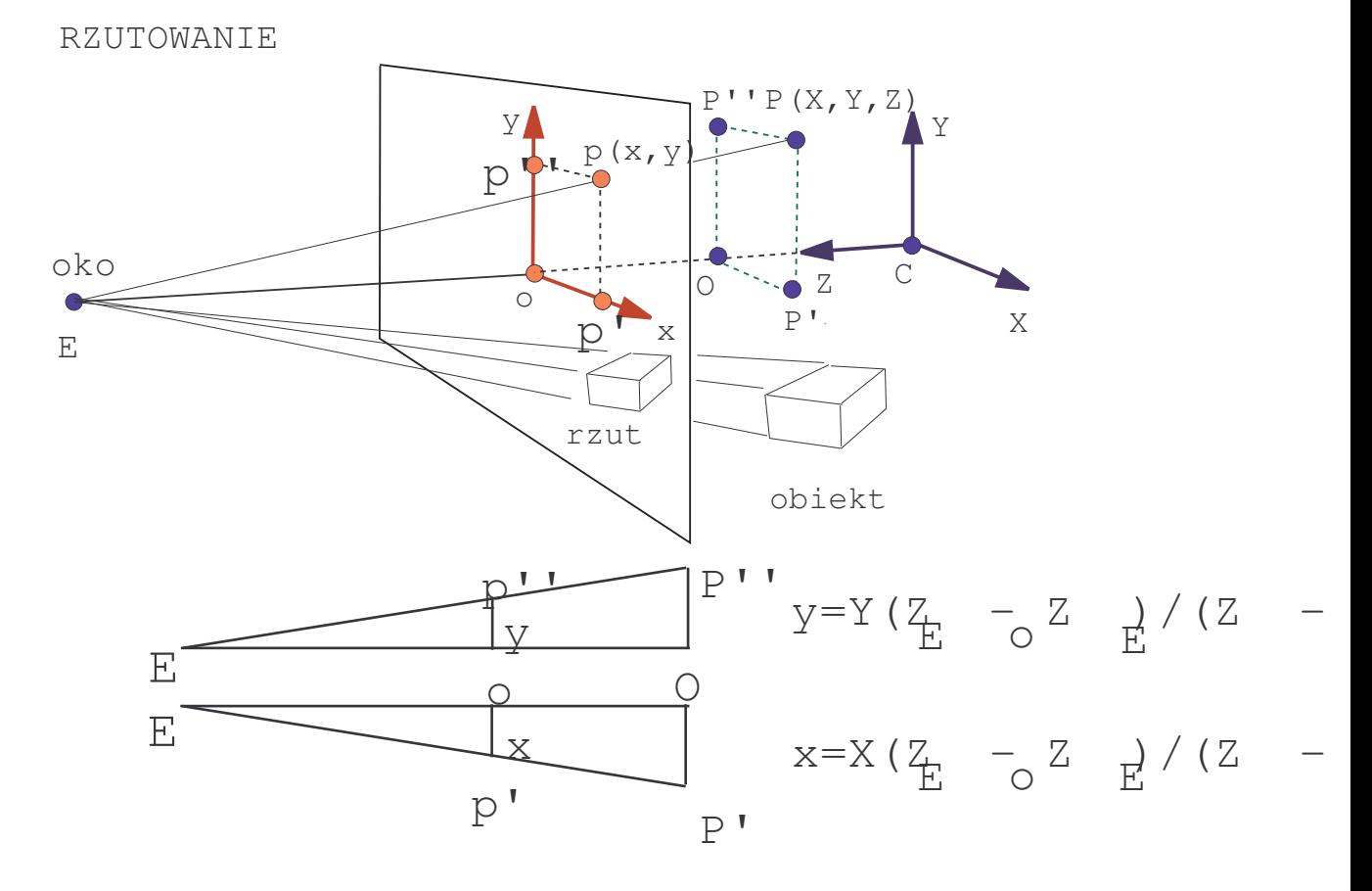

Rzutowanie figur na ekran. (Patrz tekst)

Łatwo sprawdzić słuszność następujących równości

$$
x = |OP'| \cdot |EO| / |EQ| = X(Z_E - Z_O) / (Z_E - Z)
$$
 (16)

$$
y = Y(Z_E - Z_O)/(Z_E - Z)
$$
\n(17)

Z a d a n i e 3.

Napisz program w Java $^{TM}$ (klasa), który rzutuje figurę o zadanych wierzchołkach  $(x_i, y_i, z_i)$  na ekran. Zastosuj do kilku wybranych figur przestrzennych.

### 3.2 Poziomice

Poziomice są liniami jednakowej wartości funkcji  $z = f(x, y)$ , a więc określone są równaniem  $z = const.$  Najwygodniej jest podzielić obszar określoności funkcji f na trójkątne podobszary. Interpolacja wielkości z w takim elementarnym obszarze trójkąta przebiega następująco (patrz rysunek).

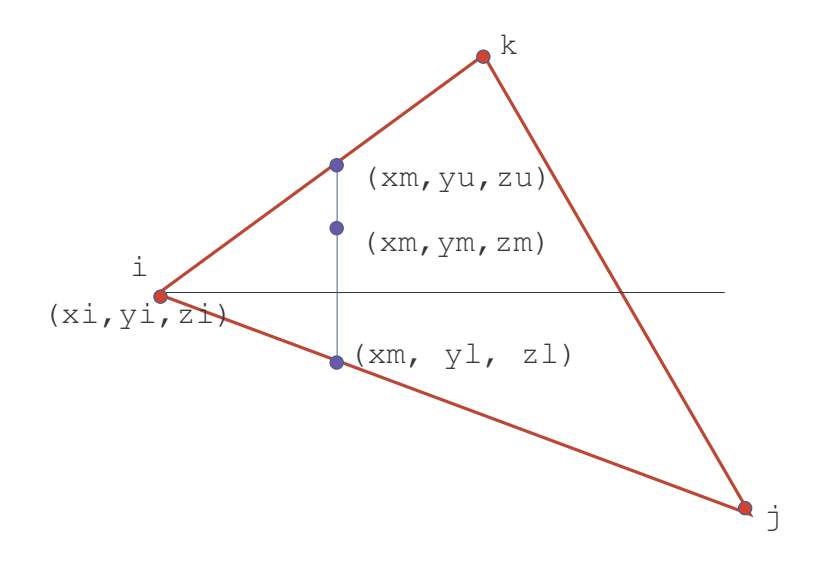

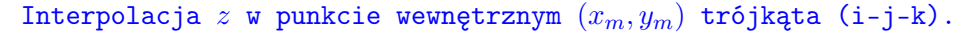

Najpierw znajdujemy najdalej wysunięte punkty w x:

 $x_{min} = min(x_i, x_j, x_k), \quad x_{max} = max(x_i, x_j, x_k).$ 

W celu zbadania całego obszaru trójkąta przesuwamy linię  $x = x_m$  od  $x_{min}$ do  $x_{max}$ . Dla każdej wartości  $x_m$  znajdujemy granice zmienności y. Nazwiemy je  $y_l$  oraz  $y_u$ . Są one ograniczone dwoma bokami trójkąta  $i - j - k$ . Trzeci bok nie jest ważny i wykluczymy go z rozważań. Aby sprawdzić, który to bok sprawdzamy czy  $x_m$  leży poza przedziałem  $(x_p, x_q)$ , gdzie  $p, q = i, j, k$ . Jeśli np.  $x_m$  leży poza przedziałem  $(x_k, x_j)$  (patrz rysunek), to bok ij wykluczamy z procedury znajdowania  $y_u$  i  $y_l$  dla  $x = x_m$ . Jeśli  $x_m$  przekroczy  $x_k$  to znajdzie się na zewnątrz  $(x_i, x_k)$  i w konsekwencji wykluczymy bok *ik*. Jeśli będziemy wyznaczać  $x_u$  i  $x_l$  z równań boków ik oraz ij, jak na rysunku, to dostaniemy

$$
y_u = y_i + (y_k - y_i)(x_m - x_i)/(x_k - x_i),
$$
  
\n
$$
y_l = y_i + (y_j - y_i)(x_m - x_i)/(x_j - x_i).
$$

Jeżeli  $x_k = x_i$  lub  $x_j = x_i$  to  $y_u$  i  $y_l$  są równe maksymalnej i minimalnej wartości y. Podobne formuły interpolacyjne stosujemy dla z otrzymując  $z_u$  i  $z_l$ w punktach  $(x_m, y_u)$  i  $(x_m, y_l)$  (wystarczy zamienic y-ki przez z-ty w równanich). Znajomość granic $z_l$ i $z_u$ na linii $x_m$ pozwala znaleźć wartość  $z$ w punkcie  $y_m$ przez interpolację

$$
z(x_m, y_m) = z_m = z_l + (y_m - y_l)(z_u - z_l)/(y_u - y_l).
$$

Zmieniając  $x_m$  w granicach  $(x_{min}, x_{max}$  i  $y_m$  oraz  $y_m$  w granicach  $(y_l, y_u)$  możemy znaleźć z we wszystkich interesujących nas punktach trójkąta  $i - j - k$ . Należy przy tym dobrać wielkość przyrostów  $\Delta x$ ,  $\Delta y$  tak by otrzymać w miarę gładkie krzywe.

Z a d a n i e 4. (Dla zainteresowanych) Napisz program dokonujący triangulacji dziedziny  $z = f(x, y)$  i znajdujący poziomice  $z = const.$ 

#### 3.3 Problem niewidocznych linii

Które linie rysowanej na ekranie figury są widoczne, a które nie? Jak je odróżnić? Problem ten prosto opisał H.N. Lerman (Software Age, July, 1970). Aby zrozumieć na czym to polega spójrzmy na rysunek prostopadłościanu.

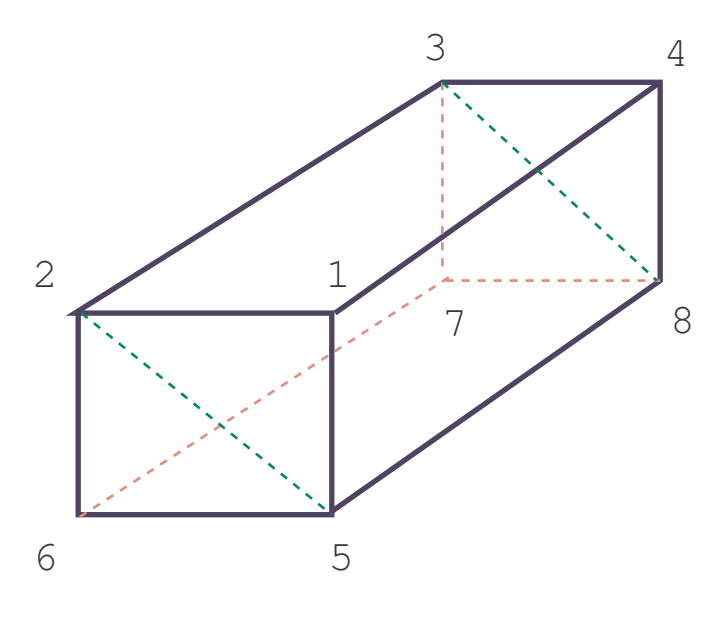

Prostopadłościan.

Zewnętrzne wierzchołki prostopadłościanu wraz z łżczącymi je krawędziami są zawsze widoczne. Wewnętrzne wierzchołki mogą być albo widoczne albo niewidoczne. Zależy to od tego, ź której strony kartki papieruźnajduję one się znajduje, a więc zależy to od wartości współrzędnej z wierzchołka. Np., jeśli kartka papieru (ekran) ustawimy tak by przechodził przez  $z = 0$  to wierzchołki o z < 0 (i punkty linii o z < 0 ) nie powinny pojawić się na rysunku.

#### Z a d a n i e 5.

(Dla zainteresowanych) Napisz program który rysuje powierzchnię  $z = f(x, y)$  bez linii niewidzialnych.